# TOOVIL 巴士內科17(士林-內科)的服務時間表和線路圖

# <mark>內科17(士林-內科)</mark> 士林區行政中心(中正) Shilin Admin. <mark>[以網頁模式查看](https://moovitapp.com/index/zh-tw/%E5%85%AC%E5%85%B1%E4%BA%A4%E9%80%9A-line-%E5%A3%AB%E6%9E%97%E5%8D%80%E8%A1%8C%E6%94%BF%E4%B8%AD%E5%BF%83_%E4%B8%AD%E6%AD%A3_Shilin_Admin_Center-_New__Taipei___%E5%8F%B0%E5%8C%97%E6%96%B0%E5%8C%97-3843-2369766-50560208-0?utm_source=line_pdf&utm_medium=organic&utm_term=%E5%A3%AB%E6%9E%97%E5%8D%80%E8%A1%8C%E6%94%BF%E4%B8%AD%E5%BF%83(%E4%B8%AD%E6%AD%A3)%20Shilin%20Admin.%20Center)</mark><br> Center

巴士內科17(士林-內科)((士林區行政中心(中正) Shilin Admin. Center))共有2條行車路線。工作日的服務時間為: (1) 士林區行政中心(中正) Shilin Admin. Center: 17:50 - 18:15(2) 瑞光路 Ruiguang Rd.: 07:40 - 08:10 使用Moovit找到巴士內科17(士林-內科)離你最近的站點,以及巴士內科17(士林-內科)下班車的到站時間。

# 方向**:** 士林區行政中心**(**中正**) Shilin Admin. Center** 10 站 [查看服務時間表](https://moovitapp.com/_new__taipei___%E5%8F%B0%E5%8C%97%E6%96%B0%E5%8C%97-3843/lines/%E5%85%A7%E7%A7%9117_%E5%A3%AB%E6%9E%97_%E5%85%A7%E7%A7%91/50560208/5541447/zh-tw?ref=2&poiType=line&customerId=4908&af_sub8=%2Findex%2Fzh-tw%2Fline-pdf-_New__Taipei___%25E5%258F%25B0%25E5%258C%2597%25E6%2596%25B0%25E5%258C%2597-3843-2369766-50560208&utm_source=line_pdf&utm_medium=organic&utm_term=%E5%A3%AB%E6%9E%97%E5%8D%80%E8%A1%8C%E6%94%BF%E4%B8%AD%E5%BF%83(%E4%B8%AD%E6%AD%A3)%20Shilin%20Admin.%20Center)

瑞光路 Ruiguang Rd.

瑞光港墘路口 Ruiguang &Gangqian Roads

仁寶大樓 Renbao Bldg.

基湖路口 Jihu Rd. Entrance

基湖站 Jihu Stop

劍潭 Jiantan

捷運劍潭站(北藝中心) Mrt Jiantan Sta.(Taipei Performing Arts Center)

小北街 Xiaobei St.

士林國中 Shilin Jr. High School

士林區行政中心(中正) Shilin Admin. Center

#### 巴士內科**17(**士林**-**內科**)**的服務時間表

往士林區行政中心(中正) Shilin Admin. Center方向的 時間表

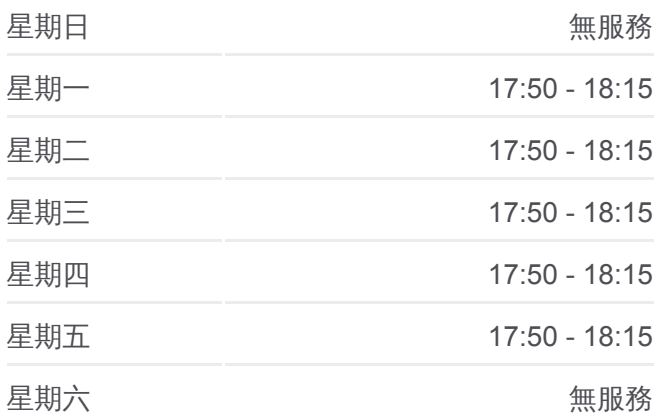

#### 巴士內科**17(**士林**-**內科**)**的資訊

方向**:** 士林區行政中心(中正) Shilin Admin. Center 站點數量**:** 10 行車時間**:** 15 分 途經車站**:**

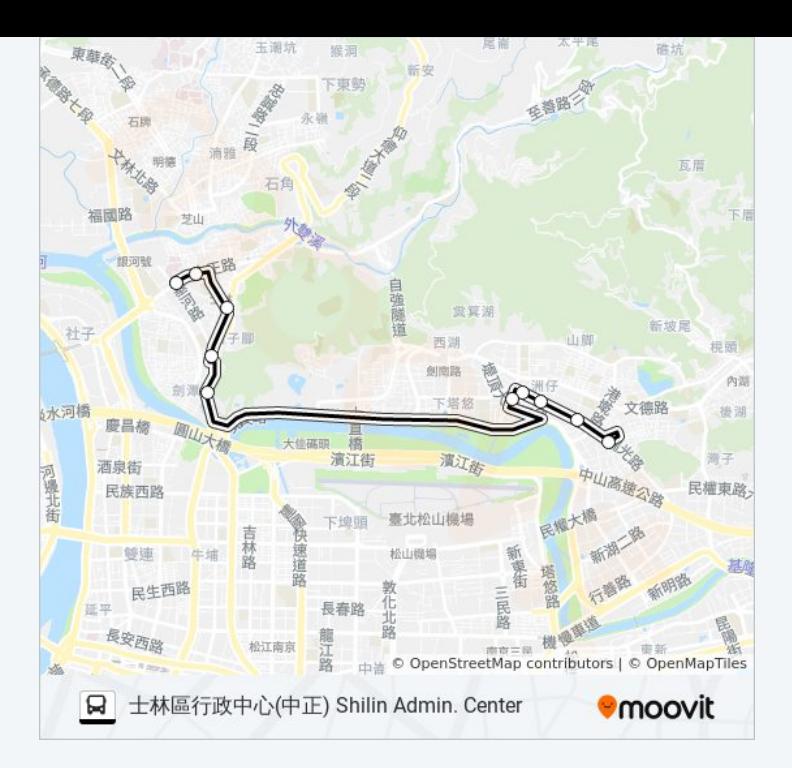

# 方向**:** 瑞光路 **Ruiguang Rd.** 14 站 [查看服務時間表](https://moovitapp.com/_new__taipei___%E5%8F%B0%E5%8C%97%E6%96%B0%E5%8C%97-3843/lines/%E5%85%A7%E7%A7%9117_%E5%A3%AB%E6%9E%97_%E5%85%A7%E7%A7%91/50560208/5541188/zh-tw?ref=2&poiType=line&customerId=4908&af_sub8=%2Findex%2Fzh-tw%2Fline-pdf-_New__Taipei___%25E5%258F%25B0%25E5%258C%2597%25E6%2596%25B0%25E5%258C%2597-3843-2369766-50560208&utm_source=line_pdf&utm_medium=organic&utm_term=%E5%A3%AB%E6%9E%97%E5%8D%80%E8%A1%8C%E6%94%BF%E4%B8%AD%E5%BF%83(%E4%B8%AD%E6%AD%A3)%20Shilin%20Admin.%20Center)

士林高商 Shilin High School Of Commerce

士林區行政中心(中正) Shilin Admin. Center

士林國中 Shilin Jr. High School

捷運士林站(中正) Mrt Shilin Sta.(Zhongzheng)

捷運士林站(中山) Mrt Shilin Sta.(Zhongshan )

台電台北北區營業處 Taiwan Power Company North Taipei District Office

銘傳大學 Mingchuan U.

捷運劍潭站(中山) Mrt Jiantan Sta.(Zhongshan)

劍潭 Jiantan

基湖站 Jihu Stop

基湖路口 Jihu Rd. Entrance

仁寶大樓 Renbao Bldg.

瑞光港墘路口 Ruiguang & Gangqian Intersection

瑞光路 Ruiguang Rd.

# 巴士內科**17(**士林**-**內科**)**的服務時間表

往瑞光路 Ruiguang Rd.方向的時間表

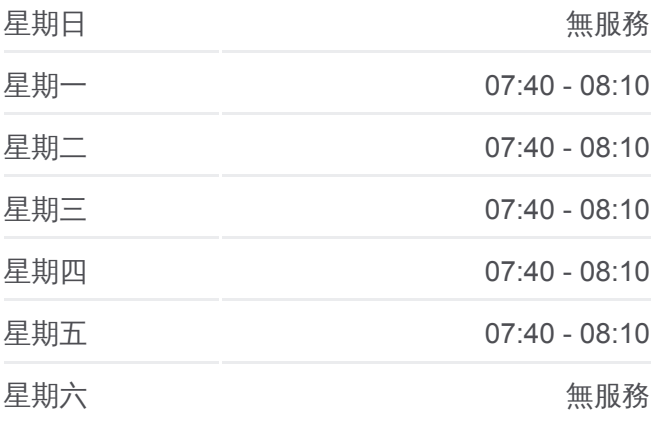

### 巴士內科**17(**士林**-**內科**)**的資訊

方向**:** 瑞光路 Ruiguang Rd. 站點數量**:** 14 行車時間**:** 17 分 途經車站**:**

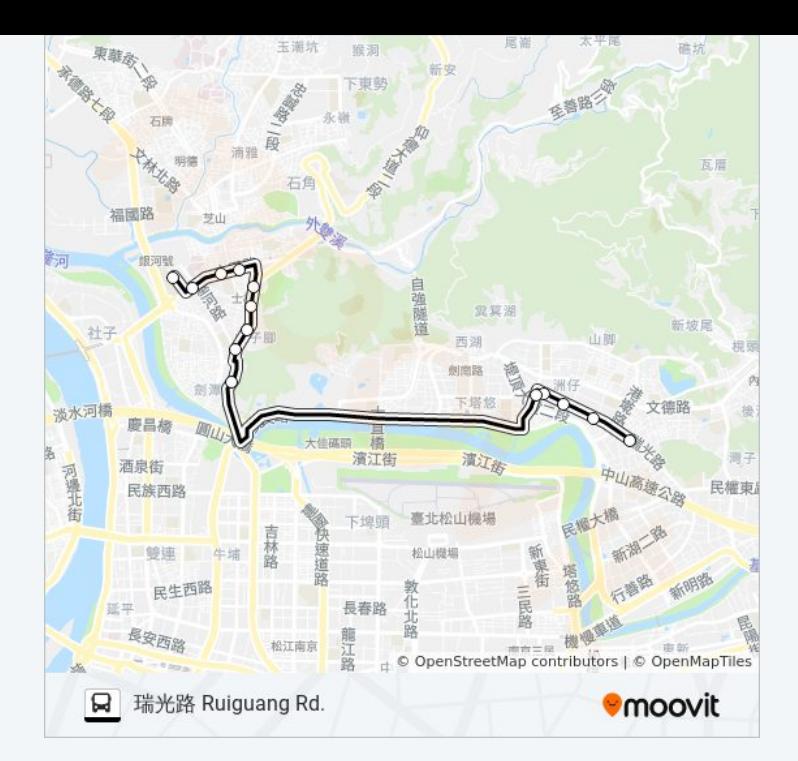

你可以在moovitapp.com下載巴士內科17(士林-內科)的PDF服務時間表和線 路圖。使用Moovit [應用程式](https://moovitapp.com/_new__taipei___%E5%8F%B0%E5%8C%97%E6%96%B0%E5%8C%97-3843/lines/%E5%85%A7%E7%A7%9117_%E5%A3%AB%E6%9E%97_%E5%85%A7%E7%A7%91/50560208/5541447/zh-tw?ref=2&poiType=line&customerId=4908&af_sub8=%2Findex%2Fzh-tw%2Fline-pdf-_New__Taipei___%25E5%258F%25B0%25E5%258C%2597%25E6%2596%25B0%25E5%258C%2597-3843-2369766-50560208&utm_source=line_pdf&utm_medium=organic&utm_term=%E5%A3%AB%E6%9E%97%E5%8D%80%E8%A1%8C%E6%94%BF%E4%B8%AD%E5%BF%83(%E4%B8%AD%E6%AD%A3)%20Shilin%20Admin.%20Center)查詢台北的巴士到站時間、列車時刻表以及公共 交通出行指南。

**關於[Moovit](https://editor.moovitapp.com/web/community?campaign=line_pdf&utm_source=line_pdf&utm_medium=organic&utm_term=%E5%A3%AB%E6%9E%97%E5%8D%80%E8%A1%8C%E6%94%BF%E4%B8%AD%E5%BF%83(%E4%B8%AD%E6%AD%A3)%20Shilin%20Admin.%20Center&lang=en)** · MaaS[解決方案](https://moovit.com/maas-solutions/?utm_source=line_pdf&utm_medium=organic&utm_term=%E5%A3%AB%E6%9E%97%E5%8D%80%E8%A1%8C%E6%94%BF%E4%B8%AD%E5%BF%83(%E4%B8%AD%E6%AD%A3)%20Shilin%20Admin.%20Center) · [城市列表](https://moovitapp.com/index/zh-tw/%E5%85%AC%E5%85%B1%E4%BA%A4%E9%80%9A-countries?utm_source=line_pdf&utm_medium=organic&utm_term=%E5%A3%AB%E6%9E%97%E5%8D%80%E8%A1%8C%E6%94%BF%E4%B8%AD%E5%BF%83(%E4%B8%AD%E6%AD%A3)%20Shilin%20Admin.%20Center) · Moovit社群

© 2023 Moovit - 版權所有

查看實時到站時間

 $\begin{tabular}{|c|c|c|} \hline \quad \quad & \text{Use} \quad \\ \hline \quad \quad & \text{Web App} \quad \quad & \text{Step Store} \quad \\ \hline \end{tabular}$  $\bigotimes$   $\overset{\text{def}}{\mathsf{Google\,}}$   $\bigcap$